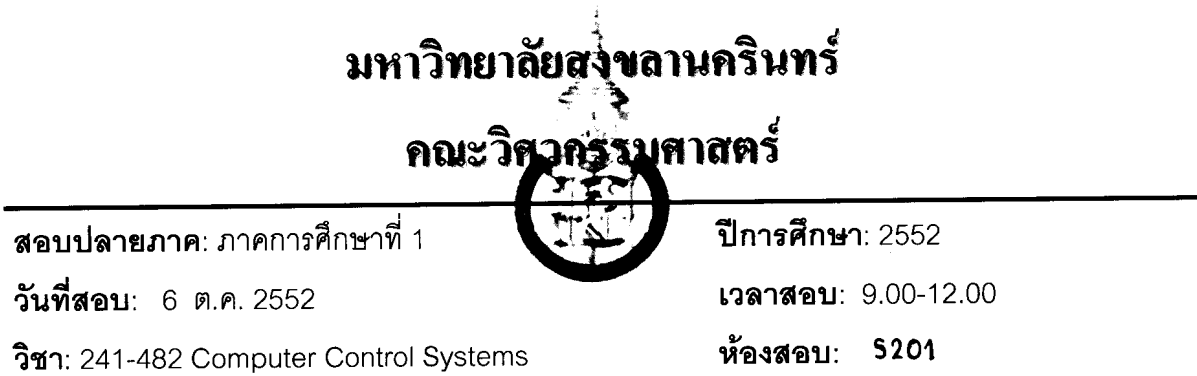

## ้อ่านรายละเอียดของข้อสอบ และคำแนะนำให้เข้าใจก่อนเริ่มทำข้อสอบ

เวลา · 3 ชั่วโมง

## รายละเอียดของข้อสอบ :

ข้อสอบทั้งหมดมี 3 ข้อใหญ่ จำนวน 6 หน้า (ไม่รวมปก และ ตาราง) คะแนนรวมทั้งหมด 40 คะแนน

#### อนุญาตให้

- 1. ใช้เครื่องคิดเลข
- 2. นำกระดาษโน้ตเขียนด้วยลายมือตัวเอง (ห้ามถ่ายเอกสาร) A4 1 แผ่น เข้าห้อง สคบได้
- 3. ใช้ดินสอเขียนได้

### คำสั่ง :

- ให้ทำข้อสอบทุกข้อ เขียนคำตอบลงในข้อสอบ
- เขียนชื่อและรหัสให้ชัดเจนในข้อสอบ<u>ทุกแผ่น</u>
- เขียนคำตอบให้ชัดเจน คำตอบส่วนใดอ่านไม่ออก จะถือว่าคำตอบนั้นผิด

# ทุจริตโทษต่ำสุดปรับตกวิชานี้และพักการเรียน 1 ภาคการศึกษา โทษสูงสุดไล่ออก

อ.ธเนศ

ผู้ออกข้อสอบ

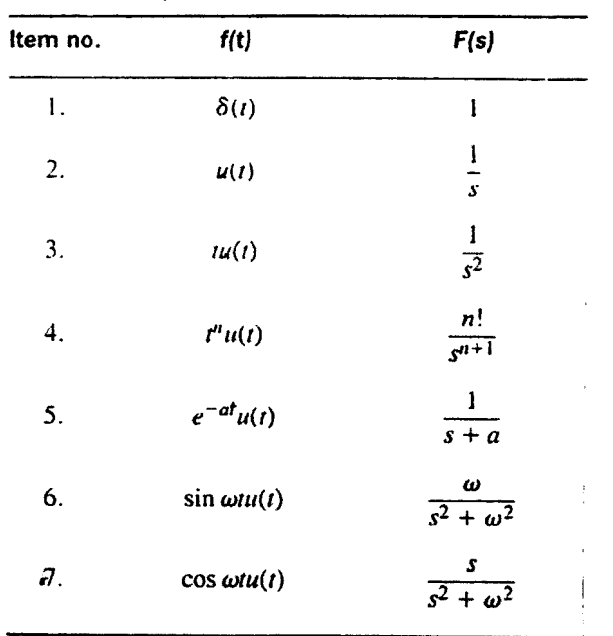

 $\mathbb{R}^2$ 

Table 2.1 Laplace transform table

**Table** 2.2 Laplace transform theorems

| item no. | Theorem                                                                 |                                                                         | <b>Name</b>                        |
|----------|-------------------------------------------------------------------------|-------------------------------------------------------------------------|------------------------------------|
| l.       |                                                                         | $\mathcal{L}[f(t)] = F(s) = \int_{0}^{\infty} f(t)e^{-st}dt$            | Definition                         |
| 2.       | $\mathfrak{L}[kf(t)]$                                                   | $= kF(s)$                                                               | Linearity theorem                  |
| 3.       |                                                                         | $\mathcal{L}[f_1(t) + f_2(t)] = F_1(s) + F_2(s)$                        | Linearity theorem                  |
| 4.       | $\mathcal{L}[e^{-at}f(t)] = F(s+a)$                                     |                                                                         | Frequency shift theorem            |
| 5.       | $\mathscr{L}[f(t-T)]$                                                   | $= e^{-sT}F(s)$                                                         | Time shift theorem                 |
| 6.       | $\mathscr{L}[f(at)]$                                                    | $=\frac{1}{a}F\left(\frac{s}{a}\right)$                                 | Scaling theorem                    |
| 7.       | $\mathscr{L}\left[\frac{df}{dt}\right]$                                 | $= sF(s) - f(0-)$                                                       | Differentiation theorem            |
| 8.       | $\mathcal{L}\left[\frac{d^2f}{dt^2}\right]$                             | $= s^2F(s) - sf(0-) - f(0-)$                                            | Differentiation theorem            |
| 9.       | $\mathscr{L}\left[\frac{d^{n}f}{dn}\right]$                             | = $s^n F(s) - \sum_{k=1}^n s^{n-k} f^{k-1}(0-)$ Differentiation theorem |                                    |
| 10.      | $\mathscr{L}\left \int_{0^-}^{t} f(\tau) d\tau\right  = \frac{F(s)}{s}$ |                                                                         | Integration theorem                |
| 11.      | $f(\infty)$                                                             | $= \lim_{s\to 0} sF(s)$                                                 | Final value theorem <sup>1</sup>   |
| 12.      | $f(0+)$                                                                 | $= \lim_{s \to \infty} sF(s)$                                           | Initial value theorem <sup>2</sup> |

For this theorem to yield correct finite results, all roots of the denominator of *F(s)* must have negative real parts and no more than one can be at the origin.

... .. ...

. . . . . . . . . . . . . . . .

بسيسان المحاليات

For this theorem to be valid,  $f(t)$  must be continuous or have a step discontinuity at  $t = 0$  (i.e., no impulses or their derivatives at  $t = 0$ ).

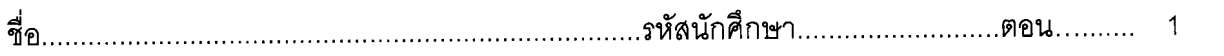

จากระบบในรูปที่ 1 กำหนดให้ระบบเริ่มต้น K = 1 จงตอบคำถามต่อไปนี้ (20 คะแนน)  $\overline{1}$ .

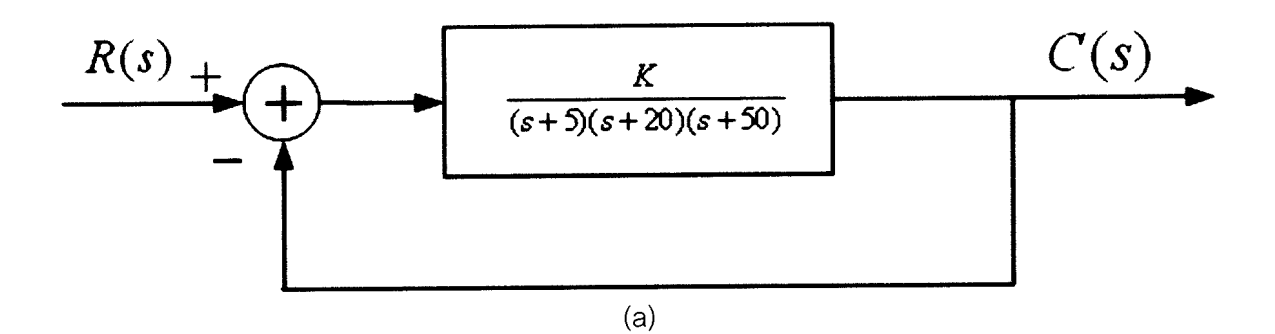

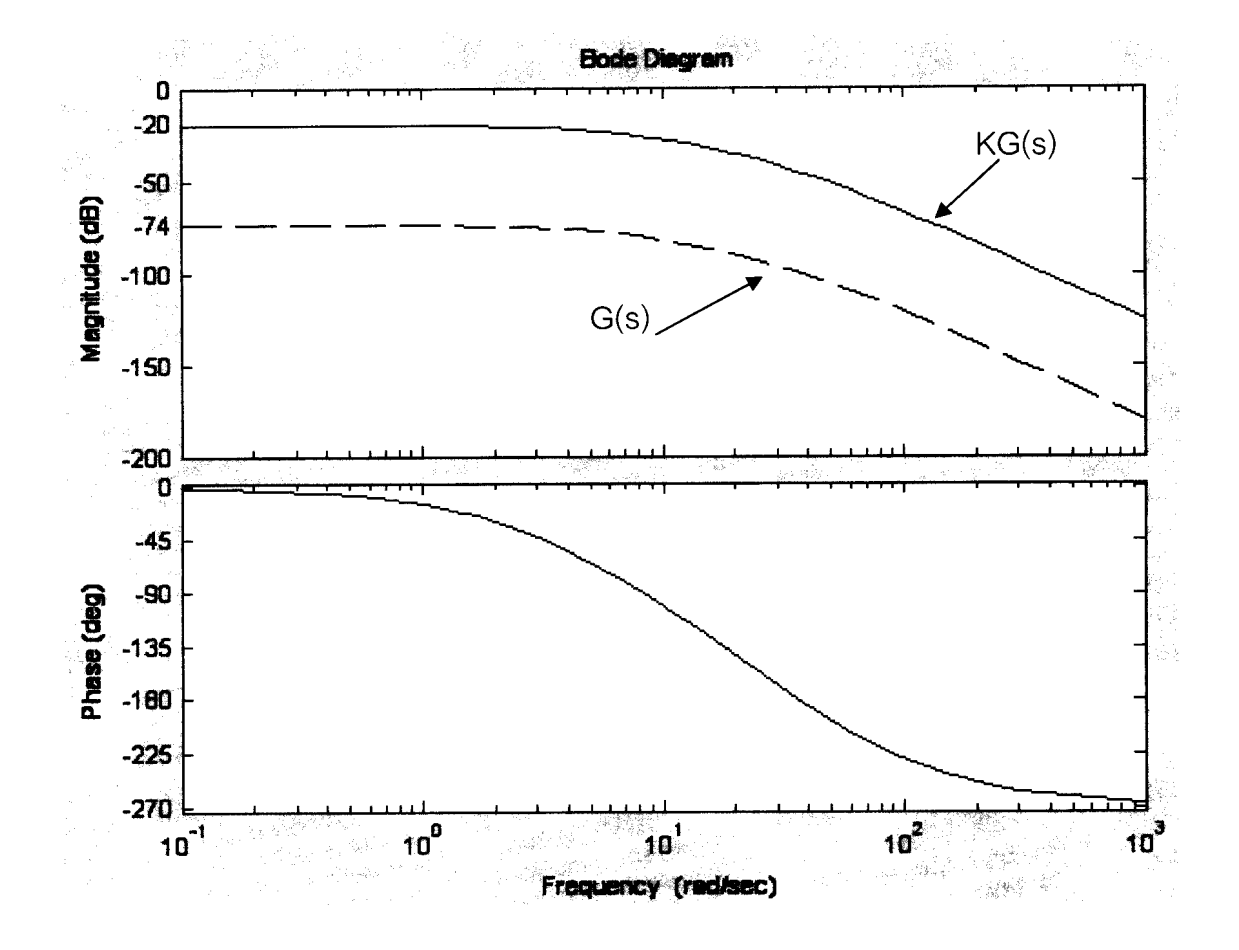

 $(b)$ 

รูปที่ 1 (a) ระบบที่ต้องการออกแบบ

(b) Frequency response ของ G(s) และ KG(s) ในรูป (a)

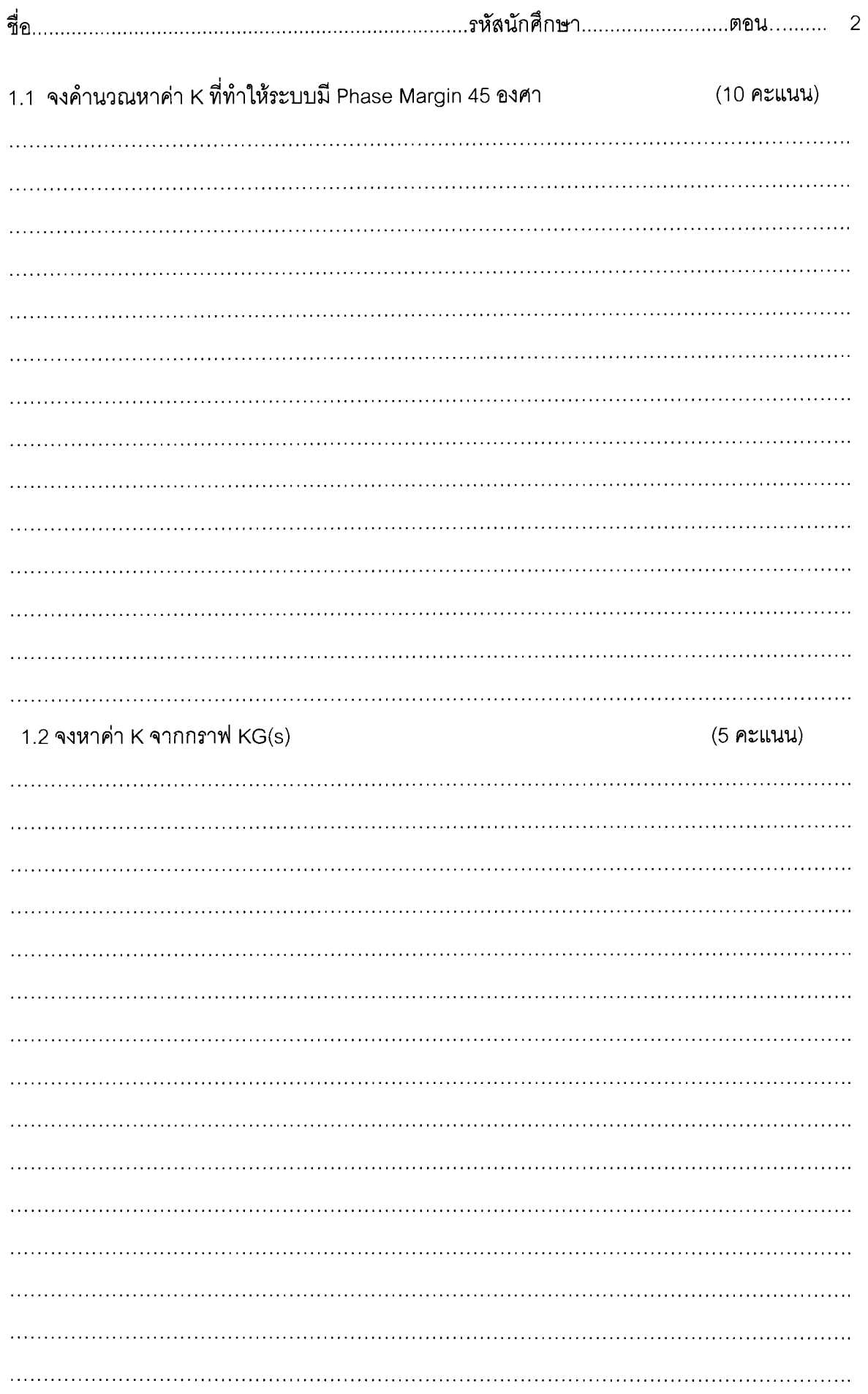

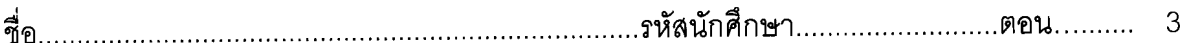

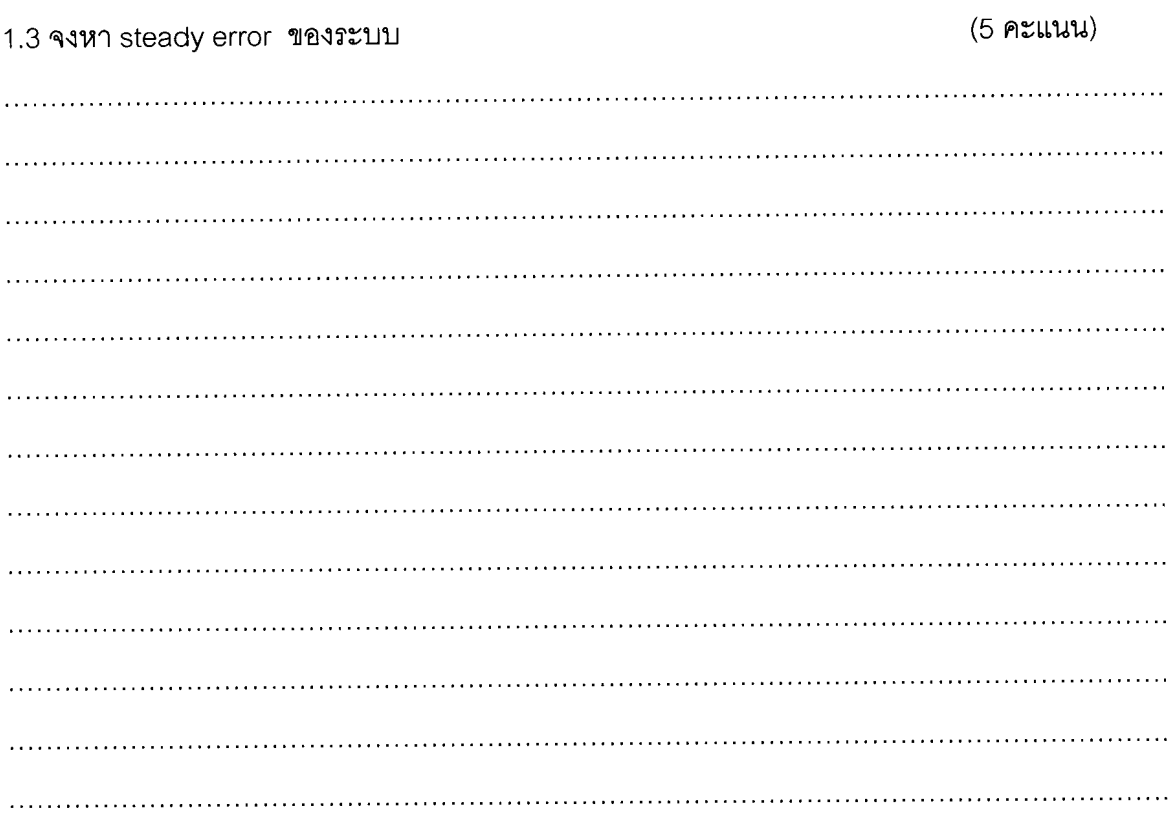

นักศึกษาได้รับการคัดเลือกให้เข้ามาทำงานโดยมีหน้าที่ดูแลระบบควบคุมหางเสือเครื่องบิน ดัง  $2.$ แสดงในรูปที่ 2 โดยกำหนดให้พลานต์แทนแพนหางดิ่งที่มีหางเสือและมอเตอร์ไฮดรอลิกรวมอยู่ ด้วยกัน พลานต์ดังกล่าวมีแบบจำลอง  $G(s) = \frac{1}{s(s+6)}$  $(10$  คะแนน)

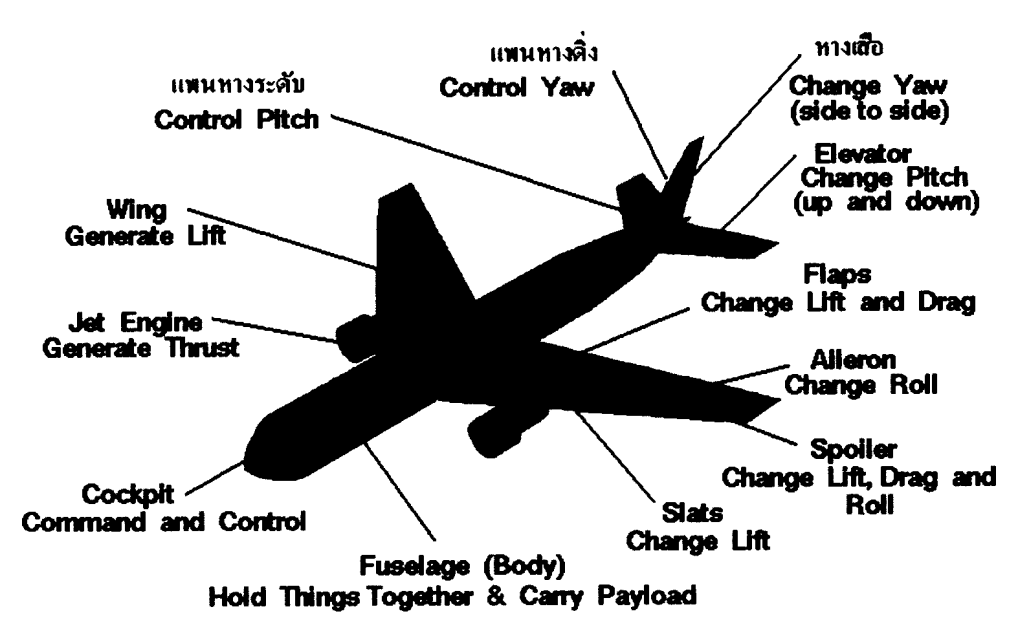

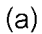

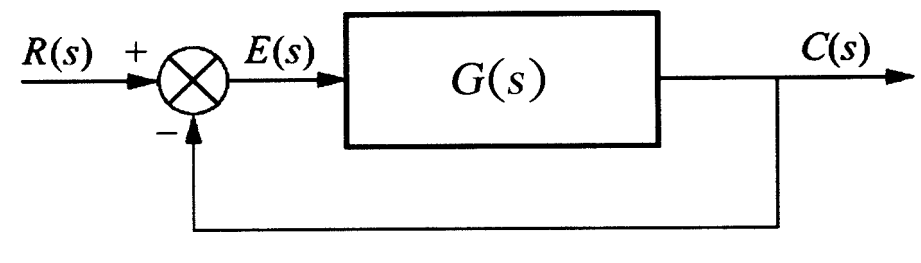

 $(b)$ 

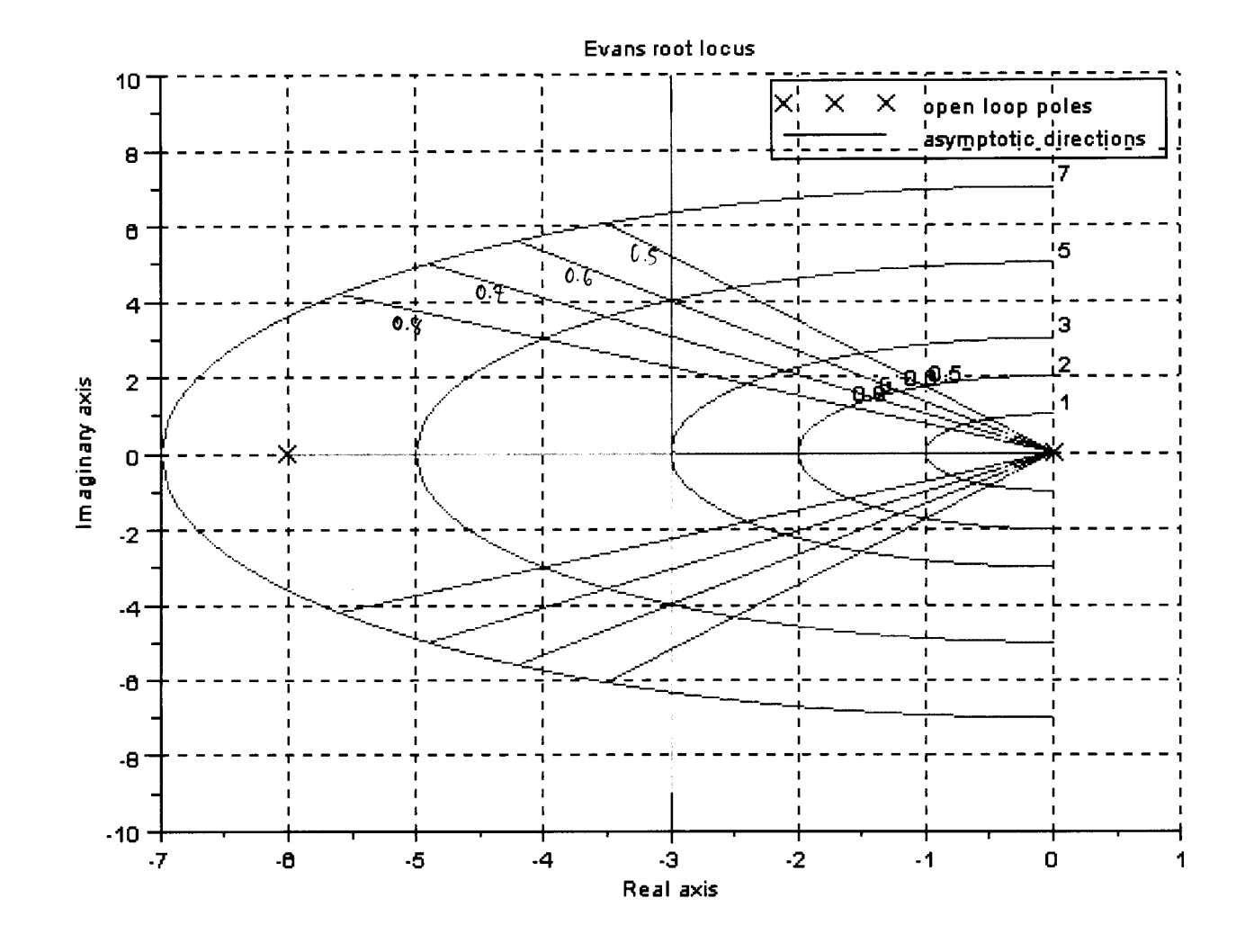

 $(c)$ 

รูปที่ 2 (a) ส่วนประกอบของเครื่องบินและการทำงาน (b) Block diagram ระบบควบคุมหางเลือเครื่องบิน (c) Root locus ของระบบควบคุมหางเสือ

นายลอจิกซึ่งเป็นหัวหน้าหน่วยงานทราบว่านักศึกษาได้เรียนเรื่องการออกแบบระบบควบคุมใน รายวิชาแนะนำระบบควบคุมมาแล้ว จึงได้ขอให้นักศึกษาออกแบบระบบควบคุมแบบ Proportional ดังกล่าวใหม่โดยมีข้อกำหนดดังนี้คือ ให้ระบบดังกล่าวมี %OS 10%

.......<br>ชื่อ......

3 จงหาขอบเขตของค่า K ที่ทำให้ระบบในรูปที่ 3 เสถียร โดยใช้หลักการของ Routh-Hurwizth (10 คะแนน)

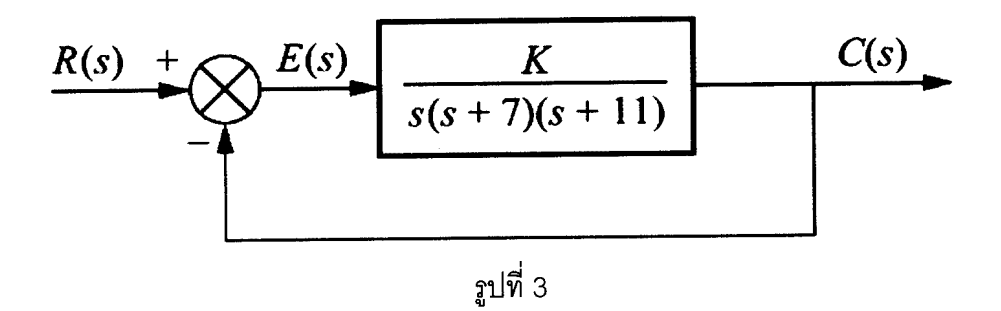

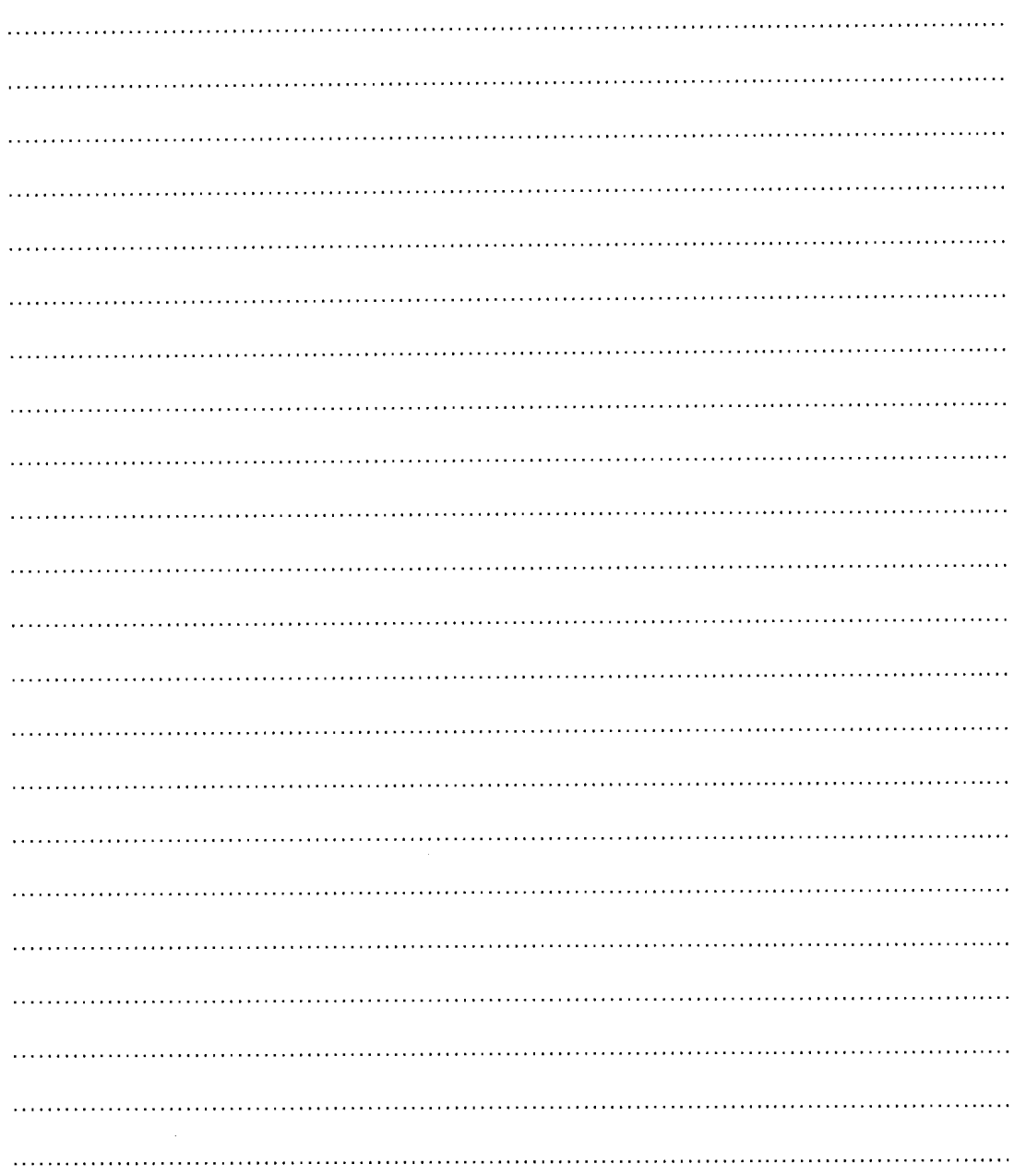